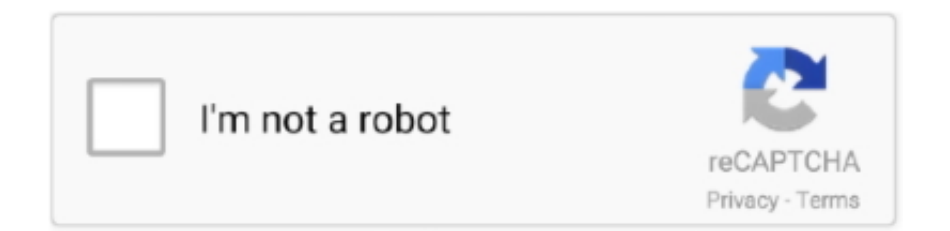

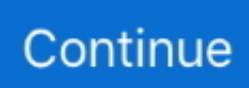

## **Программа Для Управления Телевизором Lg С Телефона**

Отключается же Miracast любым удобным способом – переключением входа на ТВ, отключением ТВ, отключением телефона, выключением Wi-Fi и т.. Подобная прозрачная рокировка между Miracast и DLNA возможна и в фирменных утилитах некоторых других производителей смартфонов.. Для управления необходимо всего лишь скачать приложение LG TV Remote из магазина приложе-ний Google Play (Android Market) или Apple Store.. Теперь телевизоры не только для того, чтобы смот-реть по ним передачи и фильмы.. LG Electronics Казахстан стремится предложить продукты, которые идеально подходят для жизни и делают ее богаче благодаря новейшим технологиям.. В наши дни мы окружены полезными и удобными гаджетами, миссия которых улучшить нашу жизнь.

Любой смартфон, функционирующий на операционной Google системе Android или iOS можно использовать в качестве пульта дистанционного управления для телевизора LG Smart TV.. С развитием новейших технологий мы получили уникальные телевизоры LG Smart TV, способные подключаться к всемирной сети.. При помощи смартфона можно выбрать необходимый для просмотра канал, отрегулировать громкость и использовать более удобную клавиатуры смартфона для навигации в интернете.. Веб-сайт LG com использует отзывчивый дизайн, чтобы обеспечить удобный просмотр, который соответствует размеру экрана Вашего устройства.. Сразу после нажатия кнопки «Соглас » (может потребоваться ввод пин-кода как при спаривании bluetooth-устройств) на экране ТВ появится полная копия экрана нашего смартфона – надо только смартфон положить на бок, иначе картинка будет вертикальной.. Не менее интересным и полезным методом вывода мультимедиаконтента на телевизор через Wi-Fi является уже упомянутая в этой статье технология DLNA, но о ней мы поговорим, пожалуй, в другой раз – она заслуживает отдельного подробного рассмотрения.. В идеале – если телевизор имеет собственный адаптер Wi-Fi, а не просто подключен к LAN кабелем – в этом случае так называемое зеркалирование экрана смартфона предельно упрощается (не требуется даже наличие роутера Wi-Fi, в отличие, например, от аналога из мира Apple – AirPlay).. Часть 2: без проводов » Нам будет приятно узнать твое мнение! Оставляй комментарии и отзывы, задавай вопросы про девайсы – наши эксперты с удовольствием ответят тебе!.. У вас есть пульт дистанционного управления для телевизора.. После установки и запуска приложения, необ-ходимо подтвердить запрос сопряжения устройств и просто начать пользоваться.

К сожалению, несмотря на все удобства беспроводного подключения, не стоит забывать и о его недостатках.. Miracast в современных версиях ОС Android не требует никакого дополнительного программного обеспечения (в старых версиях можно поэкспериментировать с программами типа AllCast или Wi-Fi Display helper).. Правда, в твоем телефоне эта функция может называться, например, «Беспроводной монитор», «Беспроводный проектор», Wireless Display или Screen Mirroring.. Тут не требуется думать о наличии соответствующих входов на телевизоре, таскать с собой какие-то кабели, да и длительная работа телефона от аккумулятора вряд ли потребуется: как правило, все заключается в просмотре нескольких десятков фоток или пары видеороликов, поэтому выгоднее пожертвовать качеством картинки и временем автономной работы в пользу мобильности и простоты.. На наш взгляд, это очень удобная и полезная функция, которой стоит пользоваться, если оборудование позволяет.. Вас приветствует компания LG (Эл-Джи)! Новейшие технологии сами по себе не определяют качество жизни.. Технологий беспроводной передачи изображения на сегодня существует несколько.. Спасибо за внимание к нашему лайфхаку «Подключаем Android-смартфон к телевизору.

Его главный конкурент – Intel WiDi – совместим с Miracast, имеет довольно удобный многозадачный режим, позволяющий работать с дисплеем планшета в то время, когда на экране ТВ воспроизводится медиафайл, но используется в устройствах на базе процессоров Intel, популярность которых в мире смартфонов и планшетов все же не очень велика.. Надо только понимать, что этот вариант работает только для аудио-, видеоконтента и картинок.. В смартфонах LG для работы с Miracast потребуется найти SmartShare, а в Samsung за это отвечает утилита AllShare Cast (в устройствах на базе Windows Phone этот режим будет называться Project My Screen).. Если Вы используете Internet Explorer 9 или выше, включите настройку "Параметры просмотра в режиме совместимости" в браузере Internet Explorer следуя инструкциям ниже: • Кликните правой кнопкой мыши по верху окна Вашего браузера и убедитесь что выбрана опция 'Строка меню' • Выберите 'Сервис' в строке меню и затем выберите "Параметры просмотра в режиме совместимости" • В появившемся меню уберите все три флажка и нажмите 'Закрыть' • Окно Вашего браузера автоматически обновится и Вы будете готовы продолжить.. Для телевизоров LG Пульт дистанционного управления.. Так как при Miracast-подключении смартфон передает данные напрямую на телевизор, через одноранговое подключение, минуя роутер Wi-Fi, то наиболее стабильной связи можно добиться, если расположить мобильник поближе к ТВ.

На примере имеющегося у нас под рукой смартфона Sony Xperia и телевизора Sony Bravia процесс подключения выглядит следующим образом.. Подскажите где можно скачать программу для мобильного телефона,которая.. Если же в радиоэфире сильны помехи для Wi-Fi-сигнала, то возможно даже торможение и рассыпание картинки (особенно если Wi-Fi работает в диапазоне 2,4 ГГц, а не на более свободных 5 ГГц).. В последнее время смартфон стал одним из предметов первой необходимости, который всегда под рукой и это действительно удобно – не нужно искать пульт, телефон всегда под рукой.. В меню выбора входов телевизора указываем пункт «Дублирование экрана».. В первую очередь, это более низкое качество картинки, нежели при проводном подключении (связано оно с перекодированием видео в режиме реального времени).. Пять полезных Android-программ для управления (для телевизоров.. Все очень просто и на устройствах других разработчиков производится аналогично с небольшими нюансами, обусловленными отличиями меню и интерфейса.. В нашем случае с Android-телефоном и телевизором от Sony мы рассмотрим стандарт Miracast – в Android-смартфонах он сейчас наиболее распространен.. Чтобы Вам было наиболее удобно просматривать LG.. Игры или веб-браузер вывести через DLNA на ТВ уже не получится.. Следует отметить, что все смартфоны LG на базе операционной системы Android, также имеют предустановленное приложение функции Smart Share, благодаря которому вы можете воспроизво-дить любое содержимое вашего смартфона, такое как, например, фото или фильмы сразу на экране телевизора LG Smart TV, без необходимости использования проводов других подключений.. Техника LG — это широкие возможности, удобное управление и энергоэффективность.. Теперь они могут выходить в интернет как компьютеры, можно играть на них в компьютерные игры, писать посты в социальные сети и блоги и даже общаться с друзьями по видеосвязи.. д Обрати внимание, что в случае с телефоном Sony Xperia при просмотре медиаконтента в штатных программах «Фильмы» и «Альбом» в верхней части экрана появляется кнопка «HQ», позволяющая существенно улучшить качество картинки.. К тому же использование телефона в качестве пульта упрощает навигацию по интернету, в том числе набор текста при поиске, к примеру, видео на YouTube, Netflix и других интернет-сервисах, а также на медиа источниках в домашней сети.. Но всем этим нужно управлять, переключать каналы, вводить текст и многое другое.. Например, в телевизорах LG режим Miracast может включаться в меню Settings – «Сеть» – Miracast/Intel's WiDi.. Положительные ощущения, связанные с их использованием, — вот что важно! LG предлагает большой выбор потребительской электроники и бытовой техники в Казахстане— от телевизоров и техники для дома до мобильных телефонов и IT-продуктов — которые помогут Вам открыть новые грани окружающего мира и подготовиться к лучшим моментам в своей жизни.. Такое разнообразие названий, к сожалению, вносит некоторую путаницу, но речь обычно идет именно о Miracast.. Таким образом, разобравшись с технологией Miracast, ты получишь возможность без каких-либо дополнительных усилий и затрат в любой момент и в любом месте очень быстро вывести картинку и звук с твоего телефона на большой экран телевизора (если, конечно, он достаточно современный).. Действительно, если ты находишься вне дома – например, в гостях, то удобнее беспроводной вариант.. Управления ПК Nov 8, 2015 - LG TV Remote — программа для управления Smart телевизором LG с возможностью вывода и показа на экране телеприемника личных медиаданных с вашего мобильного девайса.. Но, разумеется, это все только в том случае, если имеющийся в твоем распоряжении телевизор доступен через беспроводную сеть.. Для этого есть пульт, а если его не оказалось поблизости, просто воспользуйтесь смартфоном.. После того, как ты хотя бы раз спаришь два устройства, включение дублирования экрана совсем упростится, по сути в дальнейшем надо будет совершить всего два действия: выбрать нужный вход на ТВ и в ниспадающей шторке быстрых настроек телефона «тапнуть» по нужному ярлыку, отвечающему за дублирование экрана.. Телевизором Samsung или LG Телефон (Sony z1 ) программу.. Все это поможет Вам достичь поставленных целей, получить больше удовольствия от работы и отдыха и при этом разумно распорядиться своим бюджетом.. COM, пожалуйста, следуйте инструкциям ниже Если Вы используете Internet Explorer 8 или ниже, Вам нужно использовать другой браузертакой как Firefox или Chrome или обновить Internet Explorer до более новой версии (IE9 или новее).. Дело в том, что при ее нажатии начинает работать уже не зеркалирование экрана, а произойдет незаметное для пользователя переключение в режим передачи медиаконтента по DLNA с помощью фирменной утилиты Throw (масштабирование картинки на экране смартфона не приведет к ее изменению на ТВ, а при воспроизведении видео в этом режиме на экране смартфона будет только интерфейс плеера, без картинки). e10c415e6f